non membres de l'association. Son responsable de la communication Loïc Dubost estime que sa fonction est aussi interne: «les membres s'apercoivent qu'il y a quelque chose qui se passe au sein de l'ACA». La 4<sup>e</sup> édition du Forum des courtiers le 6 juin 2013 au Best Western de Chavannes-de-Bogis avec des invités de grand renom,

### Notenstein se renforce dans la gestion d'actifs

**TCMG.** *La division banque privée de Raiffeisen détient la majorité du groupe dirigé par Beat Wittmann.*

C'est un retournement de situation qui ne surprend qu'à moitié. D'autant moins qu'il permet de simplifier les structures au niveau de la gestion d'actifs de Notenstein pour créer un nouveau pôle fort. Contrairement aux premières affirmations du président exécutif de Raiffeisen Pierin Vincenz (une volte-face calculée?), Notenstein détient donc bel et bien une majorité du capital du groupe TCMG AM créé et dirigé par Beat Wittmann. Le porte-parole de Raiffeisen Franz Würth l'a confirmé hier à *insideparadeplatz.* Il a ajouté: «L'objectif de TCMG est de détenir des participations dans des prestataires de services financiers afin de soutenir leur croissance future.»

Parmi ceux-ci semblent d'ores et déjà figurer Dynapartners, le gestionnaire d'actifs créé par Beat Wittmann, ainsi que 1741 Asset Management, une filiale de Notenstein (qui réunit en fait l'ancienne gestion d'actifs de Wegelin).

Et Franz Würth confirme l'ambition de réaliser une structure multi-boutique chapeautée par TCMG. Comme de donner à Notenstein une position forte dans un domaine de croissance où elle était apparue faible jusqu'ici, du moins dans l'hypothèse où elle se passerait totalement de l'offre de produits financiers de Vontobel, le partenaire de Raiffeisen. Ce qui était devenu encore nettement plus visible après l'acquisition d'une position minoritaire dans EFG FP pour l'offre de produits structurés de Notenstein, là aussi en faisant l'impasse sur celle de son partenaire logique Vontobel. Selon *insideparadeplatz*, ce projet donne aussi une occasion à Beat Wittmann pour se relancer. Se référant à des banquiers de la place zurichoise, il n'aurait pas encore réussi à atteindre la taille critique avec Dynapartners. (CA)

# **La défense du sérieux d'un métier ACA.** *Les courtiers en assurances aux standards sévères sont trop souvent touchés par des scandales. L'association veut faire la part des choses.*

### **CHRISTIAN AFFOLTER**

Le Président et Membre fondateur de l'Association des Courtiers en Assurances (ACA) Richard L. Saas connaît son métier depuis des décennies. Ayant pratiqué longtemps le courtage en France, ce Suisse a puisé son savoir-faire dans une tra-.<br>dition de ce métier. La Confédération ne l'a vraiment réglementé que depuis la libéralisation du marché des assurances en 1996 et l'obligation aux courtiers non-liés d'être inscrits dans un registre national (Finma) depuis 2006. Ceux-ci doivent désormais répondre à des critères professionnels très stricts, qui correspondent aux directives européennes en matière d'intermédiation dans le domaine de l'assurance. Ce métier est donc beaucoup plus récent dans notre pays qu'en France, en Allemagne ou au Royaume-Uni. Aujourd'hui encore, certains courtiers ne l'exercent pas conformément aux standards et avec l'éthique exigée. Les pratiques de certains d'entre eux lésant leurs clients sont en large partie responsables de la réputation actuelle du courtier que Richard L. Saas qualifie de «pas très favorable». Créée en 2002, l'ACA a établi une série d'exigences, de compétences et de procédures reconnues, notamment au niveau de la formation des nouveaux intermédiaires. «Notre association essaie de donner une image qui apporte une éthique, en édictant des règles claires», résume son Président. Selon sa définition, seuls ceux qui ne dépendent d'aucune compagnie d'assurance (courtiers non-liés inscrits au registre de la Finma), pouvant conclure des contrats avec le plus grand choix d'assureurs différents, sont de véritables courtiers. Ce qui exclut notamment les anciens employés d'une agence générale qui se sont mis à leur propre compte tout en gardant un partenariat presque exclusif avec la compagnie de cette agence (courtiers liés, non inscrits au registre de la Finma) «Un courtier professionnel doit pouvoir travailler avec l'ensemble de la branche», souligne Richard L. Saas. Celui-ci est soumis à un agrément Finma depuis le 1er janvier 2006. Avec notamment déjà les obliga-

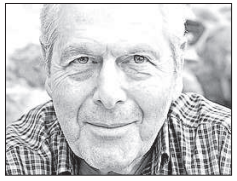

**RICHARD L. SAAS.** Le président de l'ACA veut améliorer la réputation du métier de courtier non lié.

tions de formaliser et de documenter les entretiens que l'organe de surveillance a l'intention d'imposer également à d'autres intermédiaires financiers. Sur les quelque 200 entreprises remplissant ces critères, environ un quart, soit 46, sont membres de l'ACA. Avec un volume de primes d'assurances sous gestion entre 850 et 900 millions de francs, selon les estimations de l'ACA. Leur métier ne se limite pas au choix de la meilleure compagnie pour un risque particulier. Ils ont adopté une approche nettement plus globale, qui implique aussi que «les intermédiaires non- liés sont généralement des spécialistes dans plusieurs branches.» Le courtier analyse les risques dans la situation d'un client, les compare à son portefeuille de produits d'assurances existants et propose la meilleure solution de couverture, au meilleur prix. Une approche de base qui reste la même pour les clients privés et les entreprises. Le courtier est le seul interlocuteur pour le client concernant ses assurances, notamment en cas de sinistre. «Nous avons consacré de grands efforts à l'élaboration d'un formulaire de déclaration unique, par type de sinistre, et ensuite à leur reconnaissance par les différents assureurs», raconte Richard L. Saas.

Un exemple pour le travail de fond auquel se consacre l'ACA, alors que son équivalent très connu en région alémanique, la SIBA (avec laquelle elle entretient des contacts réguliers), agit avec les mêmes principes, consacrant aussi beaucoup d'efforts au lobbying politique. L'ACA reste cependant pas assez connue et reconnue, même au sein des courtiers et de leurs clients. Les critères d'admission sont si stricts, allant au-delà des exigences de la FINMA, qu'ils ont le potentiel de jouer le rôle d'un label de qualité. Avec une surveillance régulière, qui a même déjà conduit à des exclusions ou démissions forcées. Mais son manque de notoriété ne lui donne pas encore le poids de représentativité qu'elle devrait pou-.<br>voir prétendre

l'ACA mène depuis quelques années une offensive de communication. Celle-ci passe notamment par l'organisation d'un forum annuel, également ouvert aux courtiers

LE POTENTIEL DE JOUER LE RÔLE D'UN LABEL

#### Ayant reconnu cette carence, devrait permettre aux courtiers de trouver des réponses sur des sujets importants concernant leur métier. Ce forum s'est ainsi trouvé une nouvelle vocation, son objectif initial ayant été de «rationaliser les visites de compagnies auprès des courtiers», pour contrer la tendance qu'ont celles-ci à se multiplier avec le nombre de sociétés dont le courtier est partenaire. LES CRITÈRES D'ADMISSION À L'ACA ALLANT

AU-DELÀ DES EXIGENCES DE LA FINMA ONT

DE QUALITÉ. AVEC UNE SURVEILLANCE RÉGULIÈRE.

# La couverture enfin positive

### **CAISSES DE PENSION.**

*Le taux de couverture moyen des institutions privées est redevenu confortable. Plus que pour celles de droit public.*

#### **PHILIPPE REY**

La bonne année 2012 des marchés financiers a eu un impact positif sur le taux de couverture des caisses de pension en Suisse. Celui-ci est remonté en moyenne à 109,4% pour les caisses de droit privé, qui ont réalisé un rendement moyen de 7,2% avec leurs placements de capitaux.

Seules 8% des caisses privées continuent à présenter un découvert, alors que de nombreuses institutions de prévoyance ont reconstitué suffisamment de réserves pour une stratégie de placement à long terme. En revanche, la situation des reste moins confortable. Celles affichant une capitalisation complète atteignent maintenant un taux de couverture de 100%, tandis que les autres se situent en moyenne à 74%, selon la 13ème enquête de Swisscanto sur les caisses de pension suisses. Celle-ci est la plus large du genre, qui a réuni cette fois-ci 343 participants, soit un peu plus qu'en 2012 et permet à nouveau de tirer des conclusions fiables concernant les caisses de pension. Un nouveau record a même été battu eu égard à une fortune de prévoyance gérée de 481 milliards de francs. Cette étude a couvert près de 2,8 millions d'assurés, dont 2,1 d'actifs et 0,7 de retraités. Par ailleurs, elle confirme le processus de concentration en cours, à savoir le passage de caisses individuelles à des fondations communes ou collectives.

L'état de santé des caisses de pension est bon pour l'instant mais de nombreux défis subsistent, dont celui d'une stratégie de placement appropriée dans un contexte de taux d'intérêt artificiellement bas. L'évaluation des capitaux de prévoyance des rentiers a été effectuée avec un taux d'intérêt technique moyen de 3,1%, bien qu'il existe toujours un

nombre important de caisses qui appliquent un taux de 4,0%, ce qui est trop haut. Il convient d'analyser au cas par cas. Toutefois, la tendance vers un taux de 3,0% se poursuit, surtout pour les caisses privées. Le taux d'intérêt technique est utilisé pour évaluer les engagements de prévoyance.

Une autre conclusion de cette enquête n'est pas nouvelle: les assurés actifs sont actuellement moins bien traités que les rentiers, lesquels n'assument pas de risque. Les assurés en activité doivent assumer une garantie de taux à titre de solidarité. Le capital de prévoyance des rentiers est passé à 48% en s'approchant donc de la barre des 50%, soit bien plus que leur proportion (24%). La part des bénéficiaires de rentes dans les caisses de pension revêt une importance particulière. Un serpent de mer est celui des paramètres techniques (taux de conversion et taux d'intérêt technique) qui ne correspondent pas à la réalité financière du moment. Pour savoir comment se porte le 2 <sup>e</sup>pilier en suisse, il faut avant tout évaluer les grandes caisses. 86,3% de la fortune de prévoyance se trouvent en effet dans des institutions de prévoyance gérant des fortunes L'allocation des actifs est demeurée relativement stable au fil du temps, notamment avec une part moyenne de 7,4% en liquidités, ce qui peut être tenu pour quelque peu élevé, d'après Peter Bänziger, responsable de l'asset management et CIO de Swisscanto.

Depuis le niveau le plus bas de 22,9% fin 2008, le pourcentage d'actions est passé à 27,6% à la fin de 2012, un niveau inférieur aux 30,7% enregistrés fin 2006 mais considérablement supérieur à celui des assureurs offrant le modèle de couverture complète.

En 2012, environ 30% des caisses de pension ont effectué des changements de l'allocation stratégique des actifs. 53% d'entre elles ont surtout abaissé la part des obligations au profit de l'immobilier. Il n'y a plus rien à tirer aujourd'hui des obligations, sinon beaucoup de risques.

La majorité des caisses de pension ont diminué pour la première fois depuis longtemps la quote-part des placements alternatifs.

Pour sa part, Peter Bänziger ferait l'inverse. Car en cas de hausse des taux, qui est probable à terme, c'est une question de temps, les hedge funds réalisent des rendements positifs.

## **L'avantage aux caisses de pension**

supérieures à 1 milliard de francs.

**L'opposition entre assurances complètes et institutions de prévoyance autonomes ou partiellement autonomes risque de tourner en faveur de ces dernières, du moins pour celles qui sont bien gérées. En effet, les caisses de pension possèdent l'avantage d'être beaucoup plus flexibles que le modèle d'assurance complète, qui comporte des contraintes rédhibitoires causées par une réglementation absurde. Les assureurs vie se plaignent des conditions cadres défavorables en matière de taux d'intérêt minimal et de taux de conversion. En faisant nettement moins de bruit en ce qui concerne l'autre face imposée par des règles de placement qui jouent en défaveur des assurés à long terme, alors qu'elles sont sensées mieux les protéger! Ce qui les conduit à surpondérer des titres à revenu fixe**

**(une part de 82% pour les assureurs vie contre 41% pour les caisses de pension). La part d'actions détenue par les assureurs n'est ainsi que de 1,7% contre 26% pour les caisses de pension. En obligeant à mesurer le risque à un horizon d'un an, en favorisant les valeurs instantanées de marché et un horizon d'investissement court, le modèle de solvabilité économique (solvency test, dont SST) crée un faux sentiment de protection, qui risque de se traduire à tout le moins par un coût d'opportunité élevé en matière de placements.A la fois pour les assurés et les actionnaires des sociétés d'assurance. Davantage de flexibilité et de rationalité sont deux éléments qui plaident à long terme pour un bon modèle autonome ou semi-autonome de prévoyance professionnelle. (PR)**

### **AGEFI Partenaires**

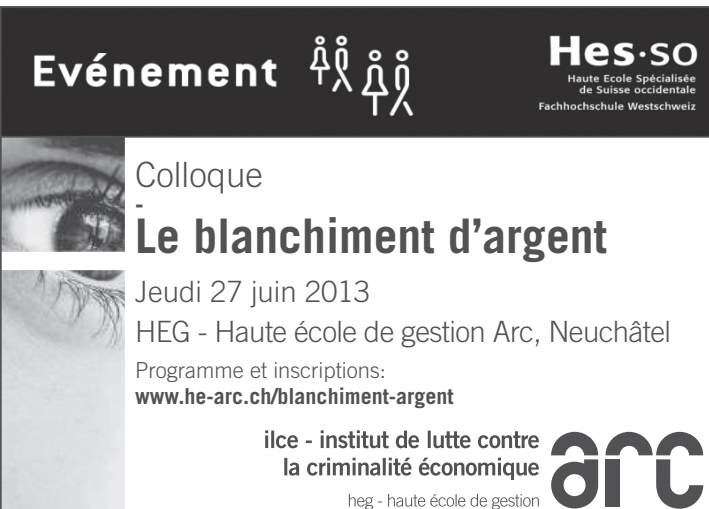

caisses de pension de droit public